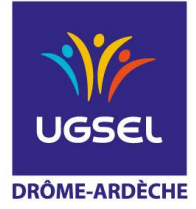

## **TENNIS** Séance 2 : Entrer dans l'activité

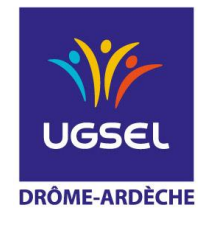

## Séance 2 : Entrer dans l'activité Situations : Les balles brûlantes - Le parcours zig-zag - Le jeu des cibles

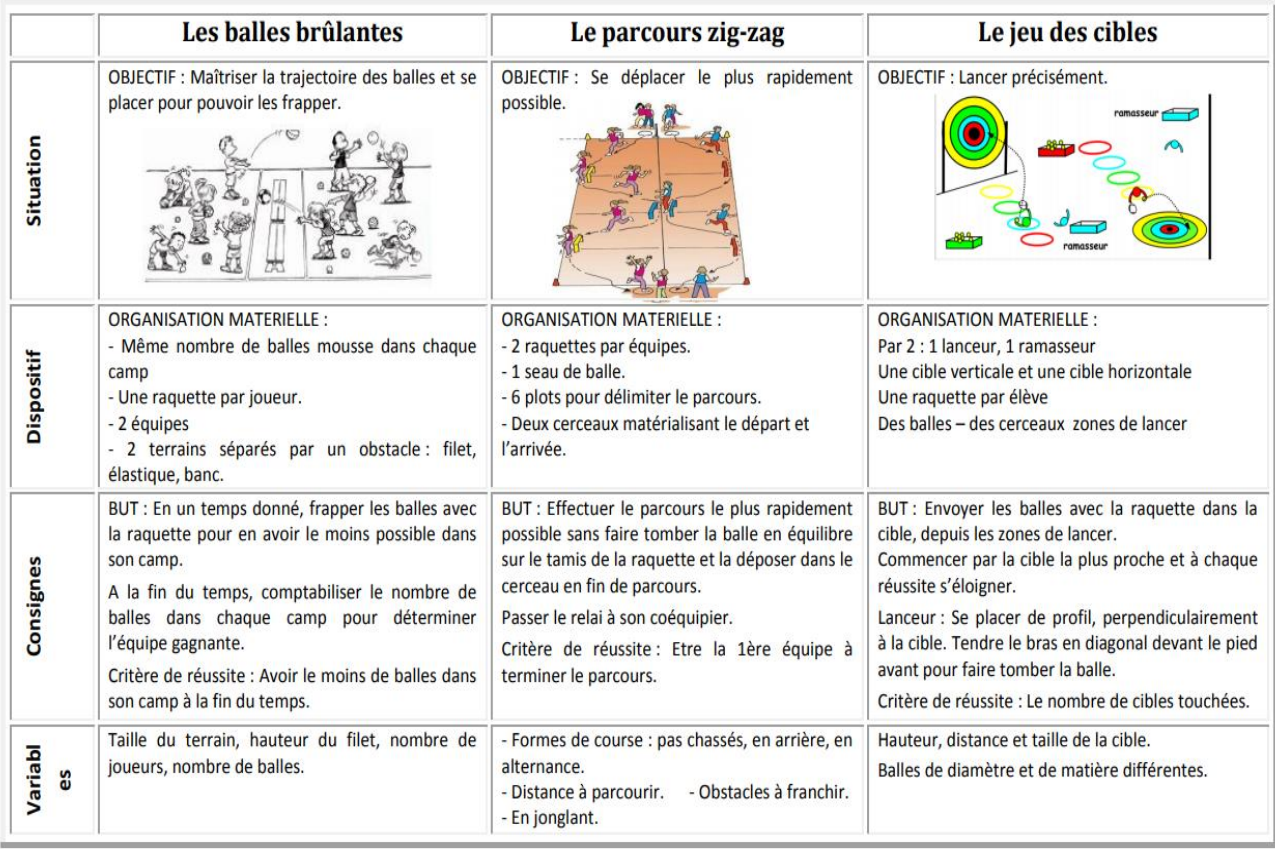